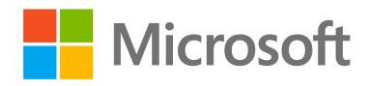

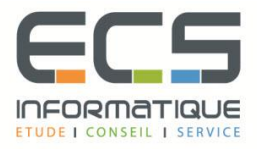

# **Programme de la formation**

# **[Microsoft Windows 10 pour les utilisateurs](https://sitewebecs.azurewebsites.net/poste/32.pdf)**

# **Implémentation d'une méthodologie de dépannage**

- Vue d'ensemble de Windows 10
- Introduction au rôle de travail EDST
- Vue d'ensemble des étapes de dépannage et des outils de dépannage

# **Dépannage des problèmes de démarrage**

- Vue d'ensemble de l'environnement de récupération de démarrage de Windows 10
- Dépannage des paramètres de démarrage
- Dépannage des problèmes des services du système d'exploitation
- Récupération de lecteurs protégés par BitLocker

# **Dépannage des pilotes matériels et périphériques**

- Dépannage des défaillances du pilote de périphérique
- Vue d'ensemble du dépannage du matériel
- Dépannage des défaillances physiques
- Surveillance de la fiabilité
- Configuration du registre

#### **Dépannage des ordinateurs distants**

- Utilisation du bureau à distance et de l'assistance à distance
- Remoting avec Windows PowerShell

# **Résolution des problèmes de connectivité réseau**

- Déterminer les paramètres réseau
- Dépannage des problèmes de connectivité réseau
- Dépannage Résolution de noms

# **Dépannage de la stratégie de groupe**

- Présentation de l'application de stratégie de groupe
- Résolution des échecs de configuration du client et des problèmes d'application GPO

#### **Dépannage des paramètres de l'utilisateur**

- Dépannage des problèmes de connexion
- Dépannage de l'application des paramètres utilisateur

# **Dépannage de la connectivité à distance**

- Dépannage des problèmes de connectivité VPN
- Dépannage de DirectAccess

# **Dépannage de l'accès aux ressources dans un domaine**

- Dépannage des problèmes d'autorisations de fichiers
- Récupération de fichiers chiffrés par EFS
- Résolution des problèmes d'accès à l'imprimante

# **Dépannage de l'accès aux ressources pour les clients membres nondomaine**

▪ Configuration et dépannage de l'enregistrement des périphériques, des dossiers de travail et de l'accès OneDrive

# **Dépannage des applications**

- Dépannage des problèmes d'installation de l'application Desktop
- Dépannage des applications de bureau et des applications Windows Store
- Dépannage de l'accès aux applications Web de l'entreprise

# **Maintenir Windows 10**

- Gestion et dépannage de l'activation de Windows
- Surveillance et dépannage des performances
- Application d'applications et de mises à jour Windows

# **Récupération des données et du système d'exploitation**

- Récupération de fichier dans Windows 10
- Récupérer un OS